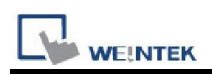

# Beckhoff TwinCAT 3 ADS/AMS (Ethernet)

Supported Series:

CX8000,CX90x0,CX1010,CP62xx,CX5010,CP62xx,CX1020,CX2020,CPxxxx,C6920,CX2 030,CPxxxx,CP6930,CX2040,C65xx,C69xx.

Website: http://infosys.beckhoff.com/

# HMI Setting:

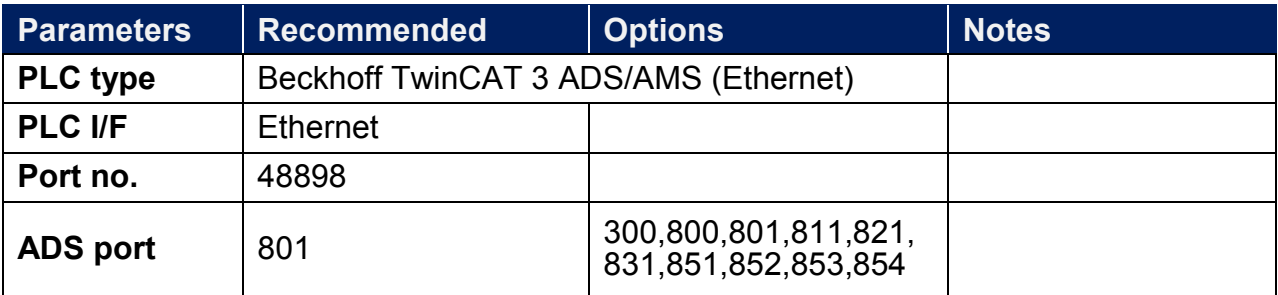

### Device Address:

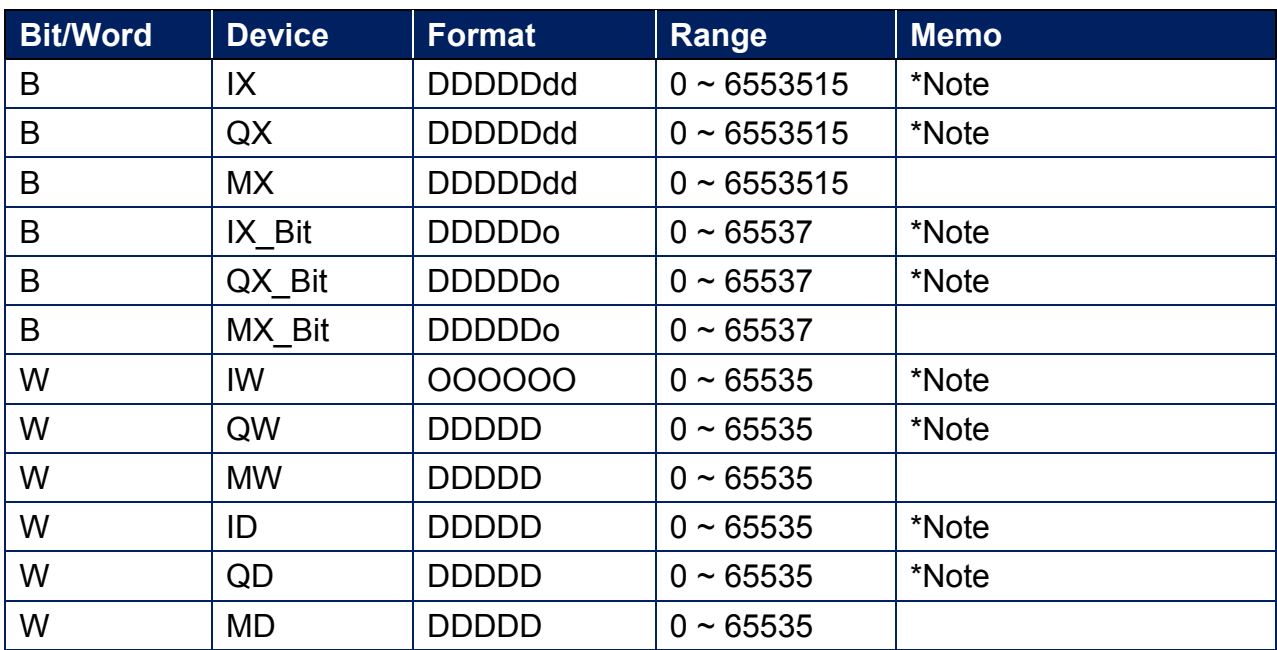

Note: The I addresses and Q addresses are mapped to M addresses. To use I addresses or Q addresses, please use Beckhoff TwinCAT PLC – Free Tag Names (Ethernet) driver instead.

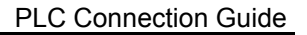

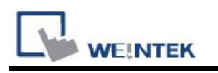

## Wiring Diagram:

#### Ethernet cable:

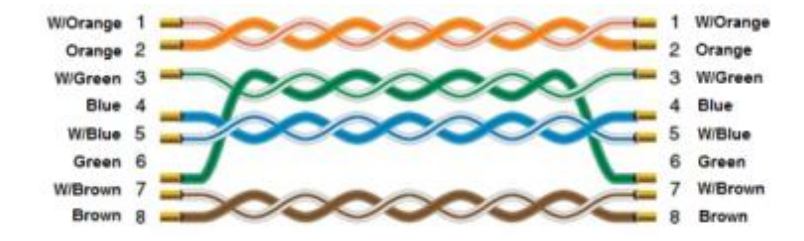